# **Apps and Traps 5/16/2011**

## **Snow Leopard Tricks**

#### **Allow Dashboard Widgets to be Dragged Onto the Desktop**

Sometimes it's useful to keep one of you Dashboard widgets around after you close Dashboard, so paste the following into Terminal:

defaults write com.apple.dashboard devmode YES && killall Dock To use this ability, click and hold a widget and then close Dashboard using your keyboard hotkey (usually F12? on newer Macs).

#### **Enable 'X-Ray Folders' in QuickLook**

The QuickLook feature of Finder is great, but if you use it on a folder, you won't see anything except a folder icon. Using this hidden setting, you'll be able to see the contents of the folder when you use QuickLook. If there are more than 5 items.. the Icons will Animate, rotating thru the entire collection!

defaults write com.apple.finder QLEnableXRayFolders 1 && killall Finder To turn off, replace the '1ʹ with a '0ʹ.

http://secrets.blacktree.com/ ... for even MORE Secrets!

### **Faster WIFI?**

With the New Thunderbolt Macs you have the ability to speed up your WIFI transfers by 50%. Here's how....

http://www.appleinsider.com/articles/11/05/06/

mac\_os\_x\_10\_7\_lion\_to\_support\_450\_mbps\_wifi\_on\_2011\_thunderbolt\_macbook\_pro\_im acs.html

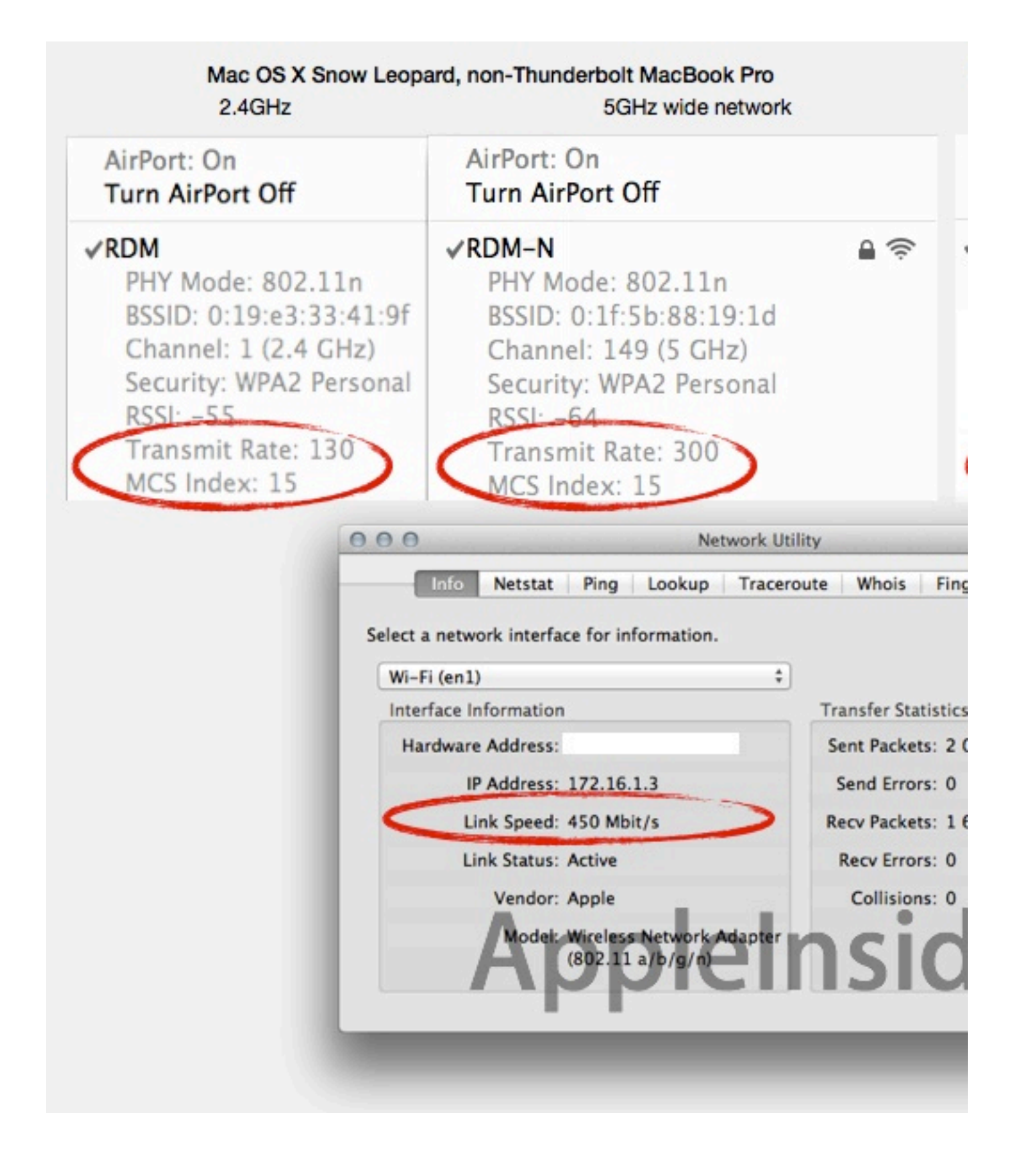

iOS Apps for 5/16/2011

RoadAhead, Diagnostic PADD, Star News, Qwiki, Zite, Crackle, Catalog Spree, robick, Vintate-Radio, Planetary, The Mountain